# **Dell EMC PowerEdge R240**

# Getting Started Guide

Guide de mise en route Handbuch zum Einstieg Guía de introducción מדריך לתחילת העבודה

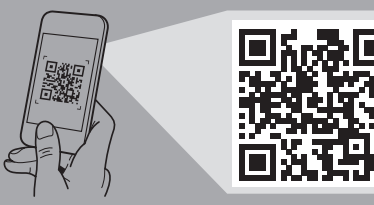

- **WARNING: Before setting up your system, follow the safety instructions included in the Safety, Environmental, and Regulatory Information document shipped with the system.**
- **CAUTION: Use Extended Power Performance (EPP) compliant power supply unit(PSUs), indicated by the EPP label, on your system. For more information about EPP, see the Installation and Service Manual at Dell.com/poweredgemanuals.**
- **NOTE:** The documentation set for your system is available at **Dell.com/poweredgemanuals**. Ensure that you always check this documentation set for all the latest updates.
- **NOTE:** Ensure that the operating system is installed before installing hardware or software not purchased with the system. For more information about supported operating systems, see **Dell.com/ossupport**.
- **AVERTISSEMENT : avant de configurer votre système, suivez les consignes de sécurité mentionnées dans le document informatif livré avec le système et relatif à la sécurité, à l'environnement et aux réglementations.**
- **PRÉCAUTION : utilisez des blocs d'alimentation compatibles avec le mode Extended Power Performance (EPP), tel qu'indiqué par l'étiquette EPP, sur le système. Pour en savoir plus sur EPP, reportez-vous au Manuel d'installation et de maintenance sur dell.com/poweredgemanuals.**
- *P* **REMARQUE :** toute la documentation relative à votre système est disponible sur la page **Dell.com/poweredgemanuals**. Assurez-vous de toujours vérifier cette documentation pour connaître toutes les dernières mises à jour.
- *P* REMARQUE : assurez-vous que le système d'exploitation est installé avant de procéder à l'installation de matériel ou d'un logiciel acheté séparément. Pour en savoir plus sur les systèmes d'exploitation pris en charge, rendez-vous sur **Dell.com/ossupport**.
- **WARNUNG: Befolgen Sie vor der Einrichtung des Systems die Sicherheitshinweise im Dokument mit den Sicherheits-, Umwelt- und Betriebsbestimmungen, das im Lieferumfang des Systems enthalten ist.**
- **VORSICHT: Verwenden Sie Extended Power Performance (EPP)-konforme Netzteile für Ihr System. Diese Netzteile sind durch ein EPP-Etikett gekennzeichnet. Weitere Informationen zu EPP finden Sie im Installations- und Service-Handbuch unter Dell.com/poweredgemanuals.**
- **ANMERKUNG:** Die Dokumentation für Ihr System ist unter **Dell.com/poweredgemanuals** verfügbar. Stellen Sie sicher, dass die Dokumentation dem neuesten Stand entspricht.
- **ANMERKUNG:** Stellen Sie sicher, dass das Betriebssystem installiert ist, bevor Sie Hardware oder Software installieren, die nicht mit dem System zusammen erworben wurde. Aktuelle Informationen zu den unterstützten Betriebssystemen finden Sie unter **Dell.com/ossupport**.

### **INOTE:** Ensure that the system is installed and secured. For more information about installing and securing the system into a rack, see the rack documentation included with your rack solution.

# **Before you begin**

Avant de commencer | Bevor Sie beginnen | Перед началом работы | Antes de comenzar | שתתחיל לפני

# **Setting up your system**

Installation de votre système | Einrichten des Systems | Настройка системы | Configuración del sistema

התקנת המערכת

 **REMARQUE :** Assurez-vous que le système est correctement installé et fixé dans un rack. Pour en savoir plus sur l'installation et la fixation du système dans un rack, reportez-vous à la documentation fournie avec votre solution rack.

- **ПРЕДУПРЕЖДЕНИЕ. Перед установкой системы выполните инструкции по технике безопасности, приведенные в прилагаемом к системе документе «Информация по технике безопасности, воздействию на окружающую среду и соответствию нормативным требованиям».**
- $\Delta$  ВНИМАНИЕ! Используйте блоки питания, поддерживающие **режим работы с увеличенной мощностью (EPP). Это показывает маркировка EPP на вашей системе. Дополнительную информацию о EPP можно получить в руководстве по установке и обслуживанию на странице Dell.com/poweredgemanuals.**
- **И ПРИМЕЧАНИЕ.** Набор документации для вашей системы доступен на странице **Dell.com/poweredgemanuals**. Всегда проверяйте данный комплект документов и загружайте последние обновления.
- **ПРИМЕЧАНИЕ.** Прежде чем выполнять установку оборудования или программного обеспечения, не приобретенного с системой, необходимо сначала установить операционную систему. Дополнительные сведения о поддерживаемых операционных системах см. по адресу **Dell.com/ossupport**.
- **AVISO: Antes de comenzar a configurar el sistema, siga las instrucciones de seguridad incluidas en el documento informativo sobre seguridad, medioambiente y normativa que se le envió junto con el sistema.**
- **PRECAUCIÓN: Utilice el Rendimiento de alimentación extendida (EPP) compatible con las unidades de suministro de energía (PSU), que se indica mediante la Etiqueta del volumen, en el sistema. Para obtener más información sobre EPP, consulte el Manual de instalación y servicio en Dell. com/poweredgemanuals.**
- **NOTA:** La documentación sobre el sistema está disponible en **Dell.com/poweredgemanuals**. Asegúrese de revisar siempre la documentación para todas las actualizaciones más recientes.
- **NOTA:** Aseqúrese de que el sistema operativo esté instalado antes de instalar hardware o software no adquiridos con el sistema. Para obtener más información sobre los sistemas operativos compatibles, consulte **Dell.com/ossupport.**
- **אזהרה: לפני התקנת המערכת, פעל לפי הוראות הבטיחות הכלולות במסמך המידע בנושא בטיחות, תנאי סביבה ומידע רגולטורי שהגיע עם המערכת.**
- **התראה: השתמש ביחידות ספקי כוח )PSU )התואמות ל-Extended )EPP (Performance Power, כפי שמצוין בתווית ה-EPP שעל המערכת שברשותך. לקבלת מידע נוסף על EPP, עיין במדריך ההתקנה והשירות בכתובת poweredgemanuals/com.Dell.**
- **הערה:** ערכת התיעוד עבור המערכת שלך זמינה בכתובת **poweredgemanuals/com.Dell**. יש לבדוק את ערכת תיעוד זו לעתים קרובות לקבלת מידע על כל העדכונים האחרונים.
- **הערה:** ודא שמערכת ההפעלה מותקנת לפני התקנת חומרה או תוכנה שלא נרכשו יחד עם המערכת. לקבלת מידע נוסף על מערכות הפעלה .**Dell.com/ossupport** ראה ,נתמכות

- **ANMERKUNG:** Stellen Sie sicher, dass das System installiert und im Rack befestigt ist. Weitere Informationen über das Einsetzen des Systems in ein Rack und das Befestigen finden Sie in der mit der Rack-Lösung bereitgestellten Rack-Dokumentation.
- **ПРИМЕЧАНИЕ.** Убедитесь, что система установлена и надежно закреплена в стойке. Для получения дополнительной информации об установке и креплении системы в стойку см. документацию, предоставляемую в комплекте с вашим решением стойки.
- **NOTA:** Asegúrese de que el sistema esté instalado y sujeto en un rack. Para obtener más información sobre la instalación y sujeción del sistema en un rack, consulte la documentación sobre el rack incluida con la solución de rack.
- **הערה:** ודא שהמערכת מותקנת ומאובטחת בארון תקשורת. לקבלת מידע נוסף בנושא התקנה ואבטחת המערכת בארון התקשורת, עיין בתיעוד המצורף לארון התקשורת שלך.

# **Connect the network cable and the optional I/O devices 1**

Branchez le câble réseau et les périphériques d'E/S (en option) | Verbinden Sie das Netzwerkkabel mit den optionalen E/A-Geräten | Подсоедините сетевой кабель и дополнительные устройства ввода-вывода | Conecte el cable de red y los חבר את כבל הרשת ואת התקני הקלט/פלט האופציונליים | opcionales S/E de dispositivos

# **Connect the system to a power source 2**

Connectez le système à une source d'alimentation | Schließen Sie das System an eine Energiequelle an | Подключите систему к источнику питания | Conecte el sistema a la fuente de energía | החשמל למקור המערכת את חבר

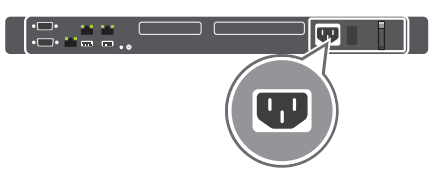

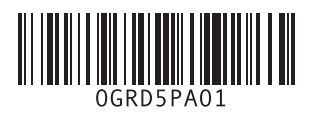

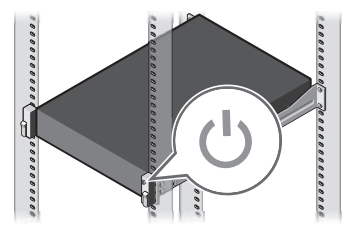

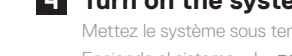

# **Loop and secure the power cable using the retention strap 3**

Enroulez et fixez le câble d'alimentation à l'aide de la courroie de maintien Schleifen Sie das Stromkabel durch und befestigen Sie es mithilfe des Halteriemens Оберните и закрепите кабель питания при помощи фиксатора Sujete el cable de alimentación con la correa de retención

הדק בלולאה ואבטח את כבל החשמל באמצעות סרט ההחזקה

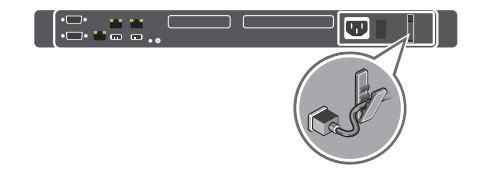

# **Turn on the system 4**

Mettez le système sous tension | Schalten Sie das System ein | Запустите систему הפעל את המערכת | sistema el Encienda

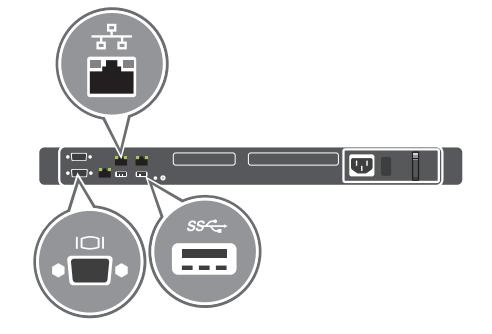

## **Scan to see how-to videos, documentation, and troubleshooting information.**

Scannez pour voir des didacticiels vidéo, obtenir de la documentation et des informations de dépannage. Hier finden Sie Anleitungsvideos, Dokumentationen und Informationen zur Behebung von Störungen. Сканируйте, чтобы увидеть видео с практическими рекомендациями, документацию и информацию по устранению неполадок.

Escanear para ver vídeos explicativos, documentación e información para la solución de problemas. סרוק כדי לראות הדגמות וידאו, תיעוד ומידע לגבי פתרון בעיות.

**DEALLEMC** 

**Quick Resource Locator Dell.com/QRL/Server/PER240**

# **Technical specifications**

Caractéristiques techniques | Technische Daten | Технические характеристики Especificaciones técnicas | מפרטים טכניים

## The following specifications are only those required by law to ship with your system. For a complete and current listing of the specifications for your system, see **Dell.com/poweredgemanuals**.

Les caractéristiques suivantes se limitent à celles que la législation impose de fournir avec le système. Pour obtenir la liste complète et à jour des caractéristiques du système, rendez-vous sur **Dell.com/poweredgemanuals**.

Die folgenden Angaben enthalten nur die technischen Daten, die laut Gesetz im Lieferumfang Ihres Computers enthalten sein müssen. Eine vollständige und aktuelle Übersicht der technischen Daten Ihres Systems finden Sie unter **Dell.com/poweredgemanuals**. Ниже приведены только те технические характеристики, которые необходимо указывать в соответствии с требованиями

законодательства. Полный актуальный список технических характеристик вашей системы см. по адресу **Dell.com/poweredgemanuals**. Las especificaciones siguientes son únicamente las que deben incluirse por ley con el envío del equipo. Para obtener una lista completa y actualizada de las especificaciones de su sistema, consulte **Dell.com/poweredgemanuals**.

המפרטים הבאים הם רק אלה שהחוק דורש שיישלחו יחד עם המחשב. לרשימה המלאה והמעודכנת של המפרטים עבור המערכת שלך, ראה

**MOTE:** Certain system configurations may require a reduction in the maximum ambient temperature limit. The performance of the system may be impacted when operating above the maximum ambient temperature limit or with a faulty fan.

.**Dell.com/poweredgemanuals**

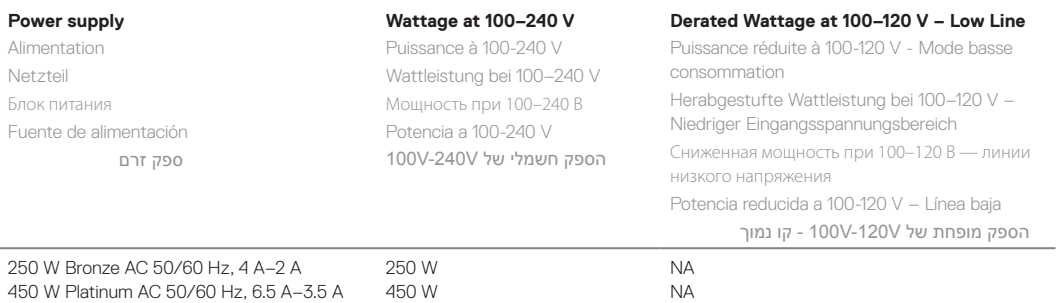

### **System battery:** 3 V CR2032 lithium coin cell

**NOTE:** A NOTE indicates important information that helps you make better use of your computer.

**Batterie du système :** pile bouton au lithium 3 V CR2032

**Systembatterie:**  $3-V-I$  ithium-Knopfzelle (CR2032)

**Системный аккумулятор:** литиевая батарейка типа «таблетка» CR2032, 3 В

**Batería del sistema:** Batería de tipo botón de litio CR2032 de 3 V

**סוללת המערכת:** סוללת מטבע ליתיום 2032CR 3 וולט

### **Temperature:** Maximum ambient temperature for continuous operation: 35°C/95°F

- *REMARQUE : Une REMARQUE indique des informations* importantes qui peuvent vous aider à mieux utiliser votre ordinateur.
- **WARNUNG: Eine WARNUNG weist auf eine potenziell gefährliche Situation hin, die zu Sachschäden, Verletzungen oder zum Tod führen könnte.**
- **VORSICHTSHINWEIS: Ein VORSICHTSHINWEIS macht darauf aufmerksam, dass bei Nichtbefolgung von Anweisungen eine Beschädigung der Hardware oder Datenverlust droht.**
- **ANMERKUNG:** Fin ANMERKUNG macht auf wichtige Informationen aufmerksam, mit denen Sie Ihren Computer besser einsetzen können.

**И ПРИМЕЧАНИЕ**. Содержит важную информацию, позволяющую оптимизировать работу компьютера.

For information about Dell Fresh Air and supported expanded operating temperature range, see the Installation and Service Manual at **Dell.com/poweredgemanuals**.

**Température :** température ambiante maximale en fonctionnement continu : 35°C/95°F

**REMARQUE :** certaines configurations système peuvent nécessiter une réduction de la limite de température ambiante maximale. Les performances du système peuvent être affectées s'il fonctionne au-delà de la limite de température ambiante maximale ou avec un ventilateur défaillant.

Avant d'utiliser le système, lisez le contrat de licence logicielle Dell. fourni avec le système. Si vous n'acceptez pas les conditions du contrat, rendez-vous sur **Dell.com/contactdell.**

Pour en savoir plus sur Dell Fresh Air et les plages de température de fonctionnement prises en charge, reportez-vous au Manuel d'installation et de maintenance à l'adresse **Dell.com/poweredgemanuals**.

**Temperatur:** Die maximale Umgebungstemperatur für den Dauerbetrieb ist 35°C/95°F.

**ANMERKUNG:** Bestimmte Systemkonfigurationen können eine Herabsetzung des maximalen Temperaturgrenzwerts erfordern. Der Betrieb über dem maximalen Temperaturgrenzwert oder mit einem fehlerhaften Lüfter kann die Systemleistung beeinträchtigen. Weitere Informationen zu Dell Fresh Air und unterstützten erweiterten Betriebstemperaturbereichen finden Sie im Installations- und Service-Handbuch unter **Dell.com/poweredgemanuals**.

 **WARNING: A WARNING indicates a potential for property damage, personal injury, or death.**

 **CAUTION: A CAUTION indicates potential damage to hardware or loss of data if instructions are not followed.**

**AVERTISSEMENT : Un AVERTISSEMENT signale un risque d'endommagement du matériel, de blessure corporelle ou de mort.**

 **PRÉCAUTION : Une PRÉCAUTION vous avertit d'un risque d'endommagement du matériel ou de perte de données si les consignes ne sont pas respectées.**

**NOTA:** Ciertas configuraciones del sistema pueden requerir una reducción de límite de temperatura ambiente máxima. El rendimiento del sistema puede verse afectado cuando funciona por encima del límite de temperatura ambiente máxima o con un ventilador defectuoso.

> לקבלת מידע נוסף על Dell Fresh Air וטווח טמפרטורות פעולה מורחב שנתמר. עיין במדריר ההתקנה והשירות בכתובת .**Dell.com/poweredgemanuals**

- **ПРЕДУПРЕЖДЕНИЕ. Указывает на потенциальную опасность серьезного материального ущерба, получения травм или летального исхода.**
- **ВНИМАНИЕ! Указывает на потенциальную опасность повреждения оборудования или потери данных в случае несоблюдения инструкций.**

- **AVISO: Un mensaje de AVISO indica posibles daños materiales, lesiones corporales o incluso la muerte.**
- **PRECAUCIÓN: Un mensaje de PRECAUCIÓN indica posibles daños al hardware o la pérdida de datos si no se siguen las instrucciones.**
- **NOTA:** Una NOTA indica información importante que ayuda a utilizar mejor la computadora.

**אזהרה: אזהרה מציינת אפשרות של נזק לרכוש, פגיעה גופנית או מוות.**

- **התראה: התראה מציינת אפשרות של נזק לחומרה או אובדן נתונים במקרה של אי ציות להוראות.**
- **הערה:** "הערה" מציינת מידע חשוב המסייע להשתמש במחשב ביתר יעילות.

# **Dell End User License Agreement**

Before using your system, read the Dell Software License Agreement that shipped with your system. If you do not accept the terms of agreement, see **Dell.com/contactdell.** Save all software media that shipped with your system. These media are backup copies of the software installed on your

system.

# **Contrat de licence utilisateur final Dell**

Conservez tous les supports de logiciel fournis avec le système. Ces supports sont des copies de sauvegarde du logiciel installé

sur le système.

# **Dell Endbenutzer-Lizenzvereinbarung**

Bevor Sie das System verwenden, lesen Sie die im Lieferumfang enthaltene Dell Software-Lizenzvereinbarung. Wenn Sie die Bedingungen nicht akzeptieren, besuchen Sie

**Dell.com/contactdell.**

Speichern Sie sämtliche im Lieferumfang Ihres Systems enthaltene Softwaremedien. Diese Medien sind Sicherungskopien der auf Ihrem System installierten Software.

# **Лицензионное соглашение конечного пользователя Dell**

Перед тем, как использовать систему, ознакомьтесь с Лицензионным соглашением на использование ПО Dell, которое поставляется в комплекте с вашей системой. Если вы не согласны с условиями соглашения, см. информацию по адресу. **Dell.com/contactdell.**

Сохранить все носители с программным обеспечением, прилагаемые к системе. Данные мультимедийные записи являются резервными копиями программного обеспечения, установленного на вашей системе.

# **Acuerdo de licencia de usuario final Dell**

Antes de utilizar el sistema, lea el Acuerdo de licencia de software Dell que se incluye con el sistema. Si no acepta las condiciones del acuerdo, consulte **Dell.com/contactdell.**

Guarde todos los medios de software que se enviaron con su sistema. Estos medios son copias de seguridad del software instalado en su sistema.

# **הסכם רישיון למשתמש קצה Dell**

לפני השימוש במערכת, קרא את הסכם רישיון התוכנה של Dell, שהגיע יחד עם המערכת. אם אינך מקבל את תנאי ההסכם, ראה **.Dell.com/contactdell**

שמור את כל מדיה התוכנה שנשלח יחד עם המערכת שלך. מדיה זו היא גיבוי לתוכנות המותקנות במערכת.

### **Regulatory model/type**

Modèle/type réglementaire | Muster-Modellnummer/-Typnummer Модель и тип согласно нормативной документации | Tipo/modelo דגם/סוג תקינה | reglamentario

E57S Series/E57S001

**Температура:** максимальная температура окружающей среды при непрерывной эксплуатации составляет 35 °C (95 °F).

**ПРИМЕЧАНИЕ.** Для некоторых конфигураций системы может потребоваться уменьшение максимальной температуры окружающей среды. Производительность системы может ухудшаться, если превышена максимальная температура окружающей среды или неисправен вентилятор.

Информацию о технологии Dell Fresh Air и поддерживаемом расширенном диапазоне рабочих температур см. в руководстве по установке и обслуживанию на странице **Dell.com/poweredgemanuals**.

**Temperatura:** La temperatura ambiente máxima de funcionamiento continuo es de 35°C/95°F

Para obtener información sobre Dell Fresh Air y el rango de temperatura de funcionamiento expandido admitido, consulte el Manual de instalación y servicio en **Dell.com/poweredgemanuals**.

**טמפרטורה:** טמפרטורת סביבה מרבית להפעלה מתמשכת: C35°( F95°)

**הערה:** ייתכן שבתצורות מערכת מסוימות המגבלה של טמפרטורת הסביבה המרבית תידרש להיות נמוכה יותר. ביצועי המערכת עשויים להיפגע כשטמפרטורת הסביבה גבוהה ממגבלת הטמפרטורה המרבית או כשיש תקלה במאוורר.